# **Hashing**

#### What is it?

A form of narcotic intake?

A side order for your eggs?

A combination of the two?

Hashing

#### **Another Solution**

- A *Hash Table* is an alternative solution with O(1) expected query time and O(n + N) space, where N is the size of the table
- Like an array, but with a function to map the large range of keys into a smaller one
  - e.g., take the original key, *mod* the size of the table, and use that as an index
- Insert item (401-863-7639, Roberto) into a table of size 5
  - 4018637639 mod 5 = 4, so item (401-863-7639, Roberto) is stored in slot 4 of the table

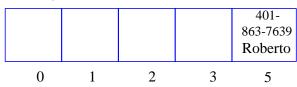

- A lookup uses the same process: map the key to an index, then check the array cell at that index
- Insert (401-863-9350, Andy)
- And insert (401-863-2234, Devin). We have a *collision*!

#### **Problem**

- RT&T is a large phone company, and they want to provide enhanced caller ID capability:
  - given a phone number, return the caller's name
  - phone numbers are in the range 0 to  $R = 10^{10} 1$
  - n is the number of phone numbers used
  - want to do this as efficiently as possible
- We know two ways to design this dictionary:
  - a *balanced search tree* (AVL, red-black) or a skiplist with the phone number as the key has O(log *n*) query time and O(*n*) space --- good space usage and search time, but can we reduce the search time to constant?
  - a *bucket array* indexed by the phone number has optimal O(1) query time, but there is a huge amount of wasted space: O(n + R)

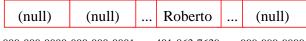

 $000\text{-}000\text{-}0000\ 000\text{-}000\text{-}0001\ \dots\ 401\text{-}863\text{-}7639\ \dots\ 999\text{-}999\text{-}9999$ 

Hashing 2

#### **Collision Resolution**

- How to deal with two keys which map to the same cell of the array?
- Use *chaining* 
  - Set up *lists* of items with the same index

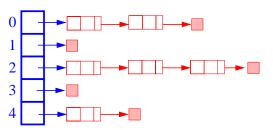

- The expected, search/insertion/removal time is O(n/N), provided the indices are uniformly distributed
- The performance of the data structure can be finetuned by changing the table size *N*

#### From Keys to Indices

- The mapping of keys to indices of a hash table is called a *hash function*
- A hash function is usually the composition of two maps:
  - *hash code map*: key  $\rightarrow$  integer
  - *compression map*: integer  $\rightarrow$  [0, N-1]
- An essential requirement of the hash function is to map equal keys to equal indices
- A "good" hash function minimizes the probability of collisions
- Java provides a hashCode() method for the Object class, which typically returns the 32-bit memory address of the object.
- This default hash code would work poorly for Integer and String objects
- The hashCode() method should be suitably redefined by classes.

Hashing

## **Popular Compression Maps**

- **Division**:  $h(k) = |k| \mod N$ 
  - the choice  $N = 2^k$  is bad because not all the bits are taken into account
  - the table size *N* is usually chosen as a prime number
  - certain patterns in the hash codes are propagated
- *Multiply, Add, and Divide* (MAD):

 $h(k) = |ak + b| \mod N$ 

- eliminates patterns provided  $a \mod N \neq 0$
- same formula used in linear congruential (pseudo) random number generators

#### **Popular Hash-Code Maps**

- *Integer cast*: for numeric types with 32 bits or less, we can reinterpret the bits of the nuber as an int
- *Component sum*: for numeric types with more than 32 bits (e.g., long and double), we can add the 32-bit components.
- *Polynomial accumulation*: for strings of a natural language, combine the character values (ASCII or Unicode)  $a_0a_1 \dots a_{n-1}$  by viewing them as the coefficients of a polynomial:

$$a_0 + a_1 x + \dots + x^{n-1} a_{n-1}$$

- The polynomial is computed with *Horner's rule*, ignoring overflows, at a fixed value *x*:

$$a_0 + x (a_1 + x (a_2 + ... x (a_{n-2} + x a_{n-1}) ...))$$

- The choice x = 33, 37, 39, or 41 gives at most 6 collisions on a vocabulary of 50,000 English words
- Why is the component-sum hash code bad for strings?

Hashing 6

#### **More on Collisions**

- A key is mapped to an already occupied table location
  - what to do?!?
- Use a collision handling technique
- We've seen *Chaining*
- Can also use *Open Addressing* 
  - Double Hashing
  - Linear Probing

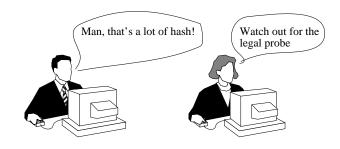

### **Linear Probing**

• If the current location is used, try the next table location

```
linear_probing_insert(K)
  if (table is full) error

probe = h(K)

while (table[probe] occupied)
    probe = (probe + 1) mod M

table[probe] = K
```

- Lookups walk along table until the key or an empty slot is found
- Uses less memory than chaining
  - don't have to store all those links
- Slower than chaining
  - may have to walk along table for a long way
- Deletion is more complex
  - either mark the deleted slot
  - or fill in the slot by shifting some elements down

Hashing 9

# **Linear Probing Example**

- $h(k) = k \mod 13$
- Insert keys:

18 41 22 44 59 32 31 73

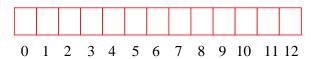

Hashing 10

# **Linear Probing Example (cont.)**

```
    41
    18
    44
    59
    32
    22
    31
    73

    0
    1
    2
    3
    4
    5
    6
    7
    8
    9
    10
    11
    12
```

## **Double Hashing**

- Use two hash functions
- If M is prime, eventually will examine every position in the table

```
double_hash_insert(K)
  if(table is full) error

probe = h1(K)
  offset = h2(K)

while (table[probe] occupied)
    probe = (probe + offset) mod M

table[probe] = K
```

- Many of same (dis)advantages as linear probing
- Distributes keys more uniformly than linear probing does

Hashing 11 Hashing 12

## **Double Hashing Example**

- h1(K) = K mod 13 h2(K) = 8 - K mod 8
  - we want h2 to be an offset to add

18 41 22 44 59 32 31 73

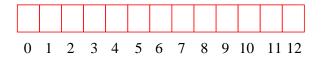

**Double Hashing Example (cont.)** 

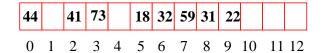

Hashing 13 Hashing 14

#### **Theoretical Results**

- Let  $\alpha = N/M$ 
  - the load factor: average number of keys per array index
- Analysis is probabilistic, rather than worst-case

#### **Expected Number of Probes**

not found found

Chaining  $1 + \alpha$  1

Linear Probing  $\frac{1}{2} + \frac{1}{2(1-\alpha)^2} = \frac{1}{2} + \frac{1}{2(1-\alpha)}$ 

Double Hashing  $\frac{1}{(1-\alpha)}$   $\frac{1}{\alpha}ln\frac{1}{1-\alpha}$ 

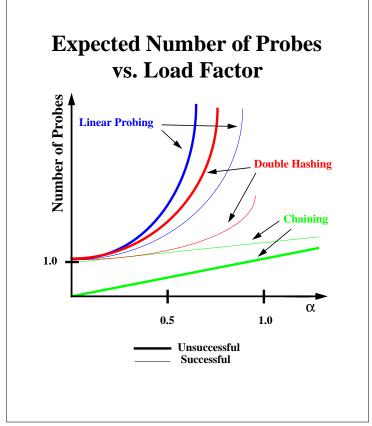